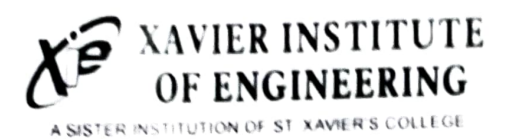

# XAVIER INSTITUTE | IOT Workshop With Cloud<br>Of ENGINEERING | And MSP432

DATE: 04/07/2022 - 08/07/2022

### Details of Resource Person:

### Govind Gaundalkar

Working on TT Architectures for Embedded Systems with MSP Architecture from Texas Instruments.

#### Description of EVENT:

Day 1:

A 5-day workshop on the topic "loT with Cloud and MSP432" was started on  $4<sup>th</sup>$  of July, 2022 for the students of EXTC Branch. The students were briefly introduced to the field of loT, its applications in real life and the importance of C Programming Language and Time & Place: how versatile it is and has efficient resource management that makes it ideal for running on the small microcontroller devices. It was followed by installing all the required softwares like Code Composer Studio (CCS) and dependencies required for getting started with MSP432 board. The students built their very first program for the day which Xavier Campus, Andheri started with MSP432 board.<br>
was to blink an onboard LED

### Day 2:

The speaker started the session with the "1" of loT that is by connecting the Board to the **EXTC** Internet using WiFi which is the the important part of the whole loT system. He also explained certain terminologies pertaining to the WiFi Technology such as Subnet Mask, ShieldiP, Gateway IP, EncryptionType and the ADC. The students also installed the Energia electronics prototyping platform and Integrated Development Environment and No. 1999. Energia electronics prototyping platform and Integrated Development Environment and used it along with CCS to configure the Wifi module. The speaker also instructed to install Node-Red which allowed the students to create a Dashboard for the system. It is run via the Windows Command Prompt which starts an application on the LocalHost. Where the students created the flow using the nodes in the palette placed one after the other and made the connections.

#### Day 3:

Day 3 started by learning about Potentiometer and integrating with the help of WiFi which was learnt the day prior where they learned the use of a new Software called as PuTTY. PuTTY is an SSH and telnet client, developed originally by Simon Tatham for the Windows platfom. PuTTY is open souree sotware that is used to receive the Serial data transmitted on the COM Ports. The speaker explained the concept of Analog to Digital Converter (ADOC) and how to calibrate the Potentiometer and connect it to the MSP432 Board to get the values via the PuTTY Terminal. The importance of JSON was

### **Event Coordinator(s)** 1.Prof. Tejal Deshpande

Prof. Panil Jain

9:00 am to 4:00 pm

### Department:

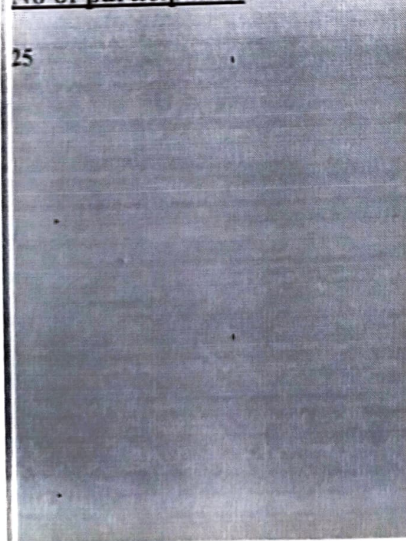

Aighlighted which is used for storing and transporting data.JSON is often used when data is sent from a server to a web page. The students with the help of Node-Red programming created a dashboard by connecting the nodes in a flow to show the CPU real time data of performance of cach individual core.

### Day 4:

For this session the students connected the MSP432 Board to their respective Laptops uploaded the code and started obtaining the digital readings on the PuTTY Terminal on their specific COM Ports and then obtained the corresponding Analog Voltages on the Multimeter in the Excel Sheet to obtain the slope and both intereepts. The boards connected to the WiFi and the students obtained 30 readings from the least to max value using potentiometer and obtained data to perform Regression on the data entered in Excel spreadshcet. By calculating the Slope and the intercepts the respective values were fed into the code to get accurate values using regression. The students also carmed about FRED, MQTT Brokers and Subscribers and then sent and received messages.

### Day 5:

It was the last day of the workshop where all the knowledge that the students had learnt in the past few days was tested. A fter writing and building the code they started the PuTTY Terminal to connect to the WiFi Hotspot and linked it with the FRED to create a dashboard wherein they displayed views like A Switch to Toggle the MSP432's onboard LED, a Textview to display the board's name and showcased values like Voltage on the Port 4 Pin 7 using the gauge and the graph of how the values change over time. The students also verified the voltage values on the Dashboard with the actual readings obtained on the MSP432's Pins. To end, the speaker took a small test based on the topics he had taught in the past 5 days to assess how much the students understood and how they applied their knowledge. Based on that a Google form was shared with the students. The speaker gave the time of Ihr to solve 60 MCQ's. After completion he also shared a feedback form based on the entire workshop and tooka photograph along with the students and also selected 2 students for the feedback video on the entire workshop.

### Conclusion of the Session:

The students got a hands on experience on the MSP432 Boards and got to learn about the various technologics that are available in the market that can be used by the students to their advantage. They learnt about technologies like Node-Red. Energia. PuTTY, wrote various programs using the C Programming lLanguage and also implemented the ADC functionality on MSP432 Board using Node-Red. The students also learmed the importance of loT in today's industry

### Attendance:

 $\mathcal{L}^{\text{max}}_{\text{max}}$ 

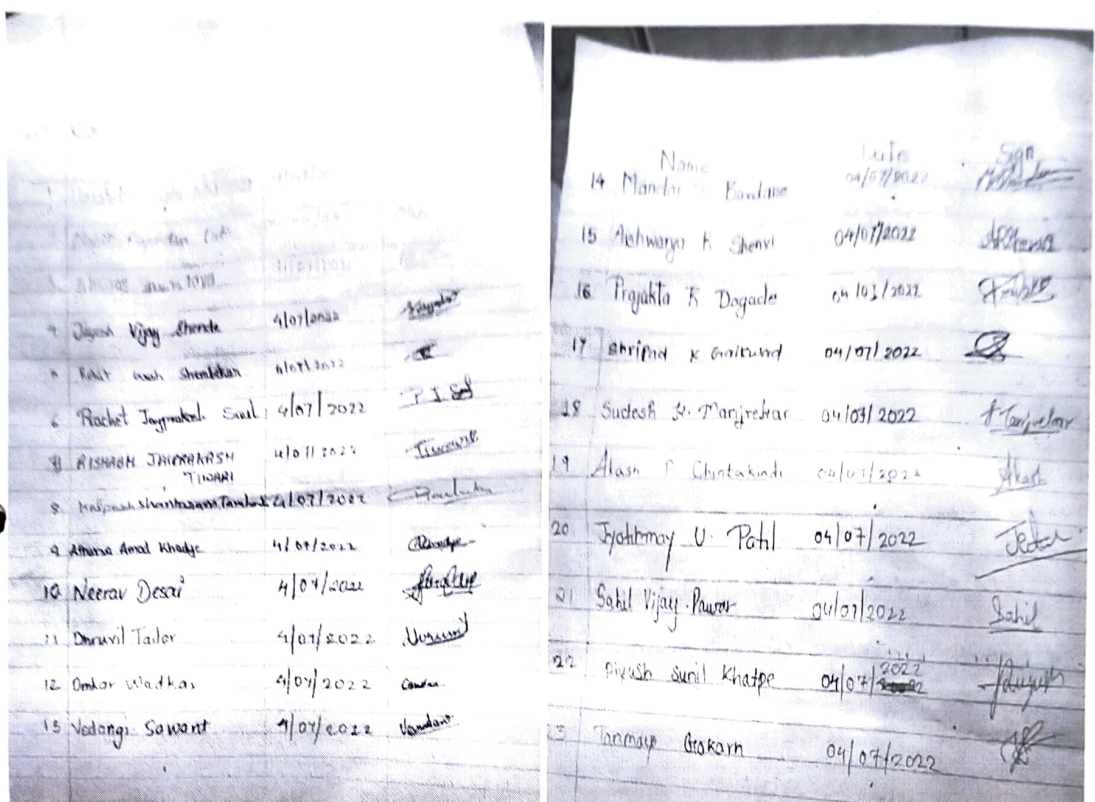

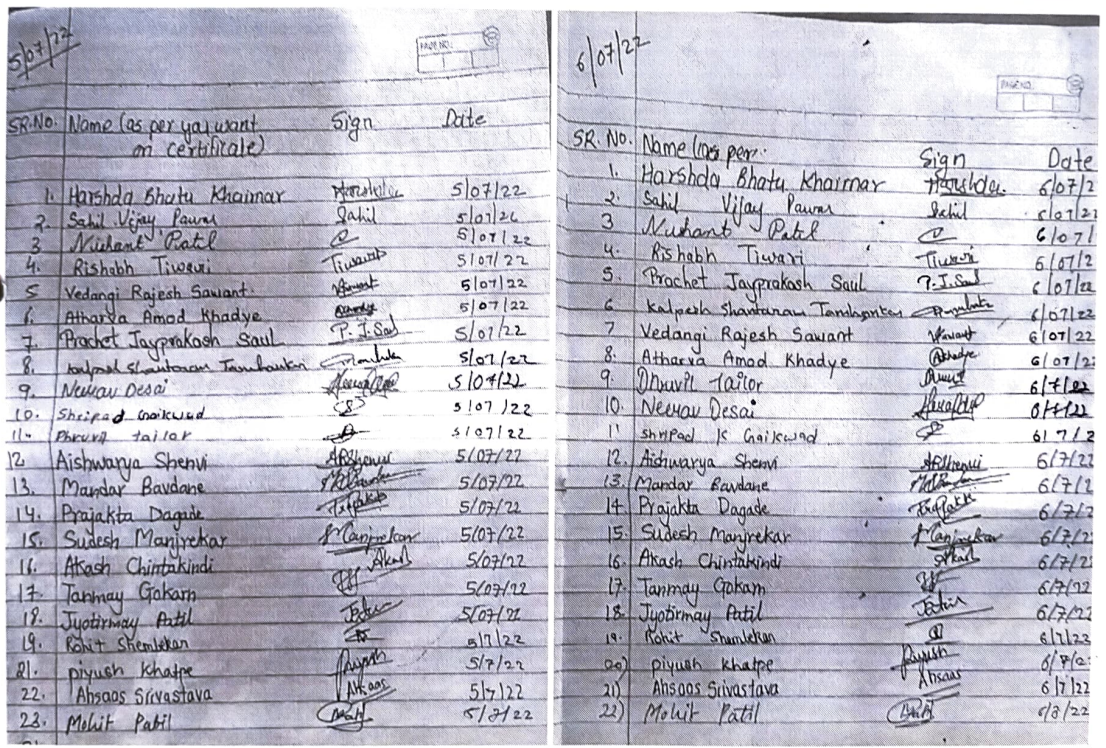

 $\frac{1}{\sqrt{2\pi}}\int_{0}^{\sqrt{2\pi}}\frac{1}{\sqrt{2\pi}}\left(\frac{1}{\sqrt{2\pi}}\right)^{2\pi}d\mu d\mu$ 

 $\chi^2_{\rm{max}}$ 

 $\epsilon$ 

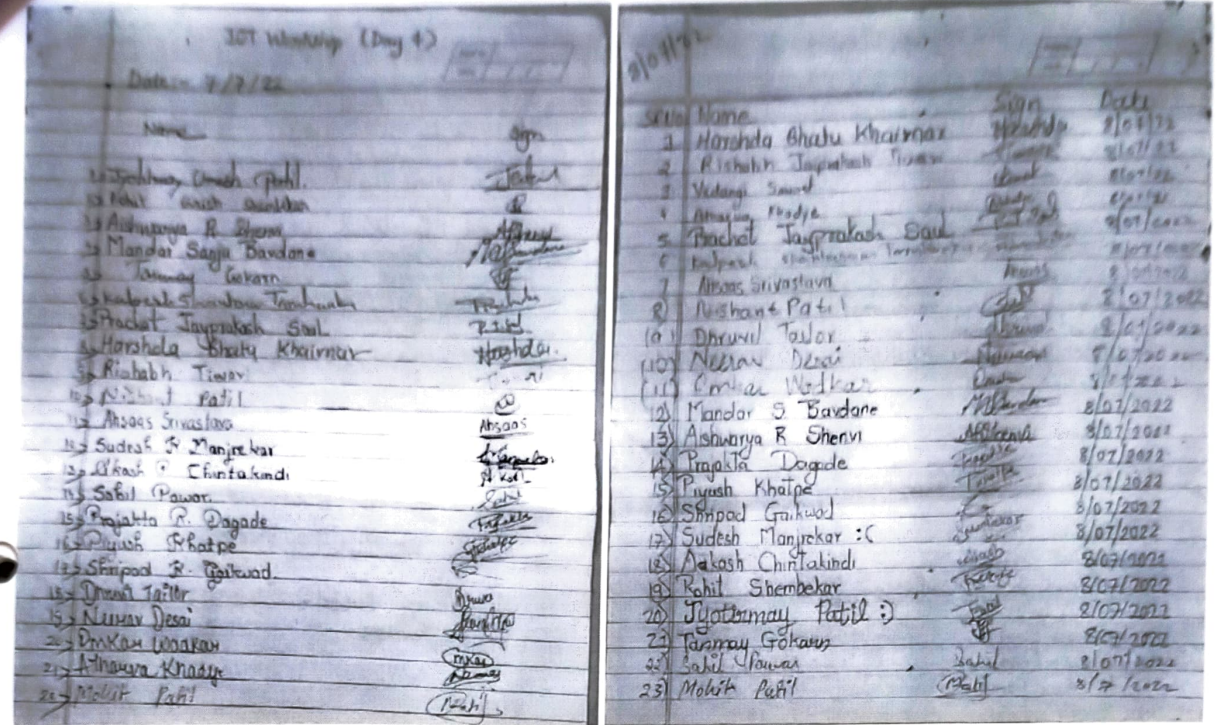

(Tejal Deshpande) Asst. Prof. The Million D External Hills D External

 $\frac{p}{p}$ Panil Tain

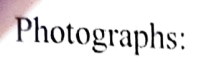

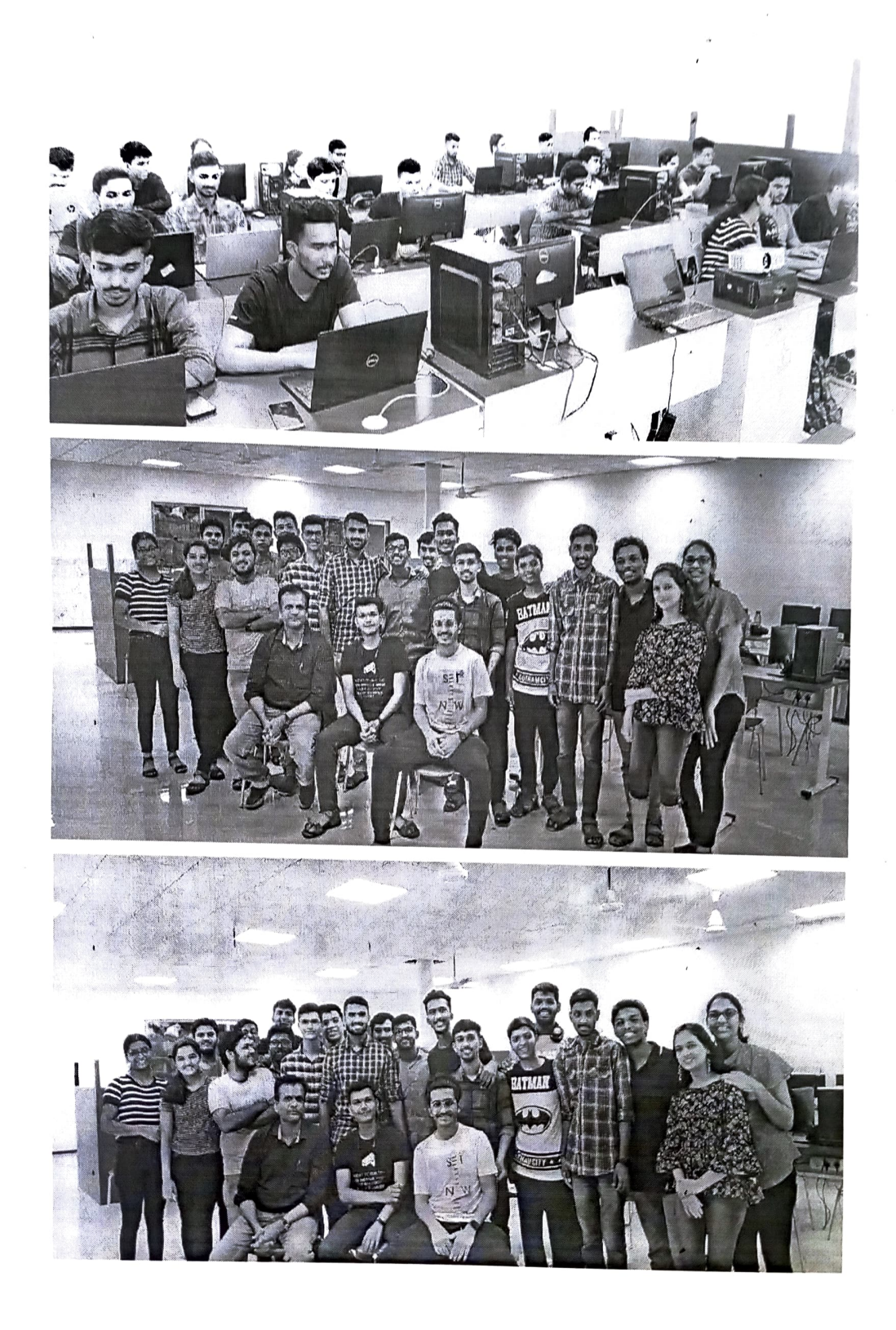

### Questions

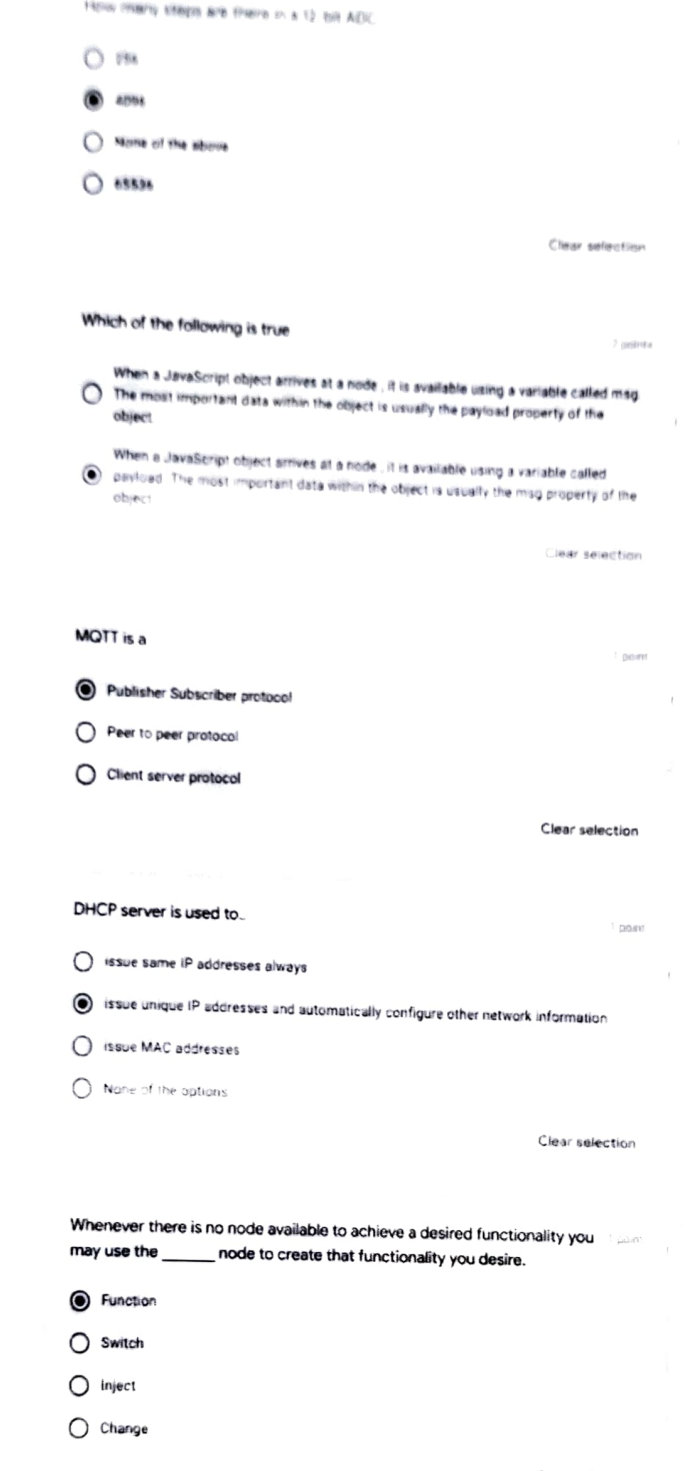

Whenever a flow is modified a blue circle appears on the nodes that are modified This conveys to the uners that the changes are not deployed to the server. The user has to deploy every time a change is made by clicking the Deploy button.

- O False
- O True

 $\pmb{\mathbb{R}}$ 

If the analog voltage range needs to be from 0 to 3.3V and Vref = 3.3V, then  $2$  pomin the voltage step size for a 12bit ADC is

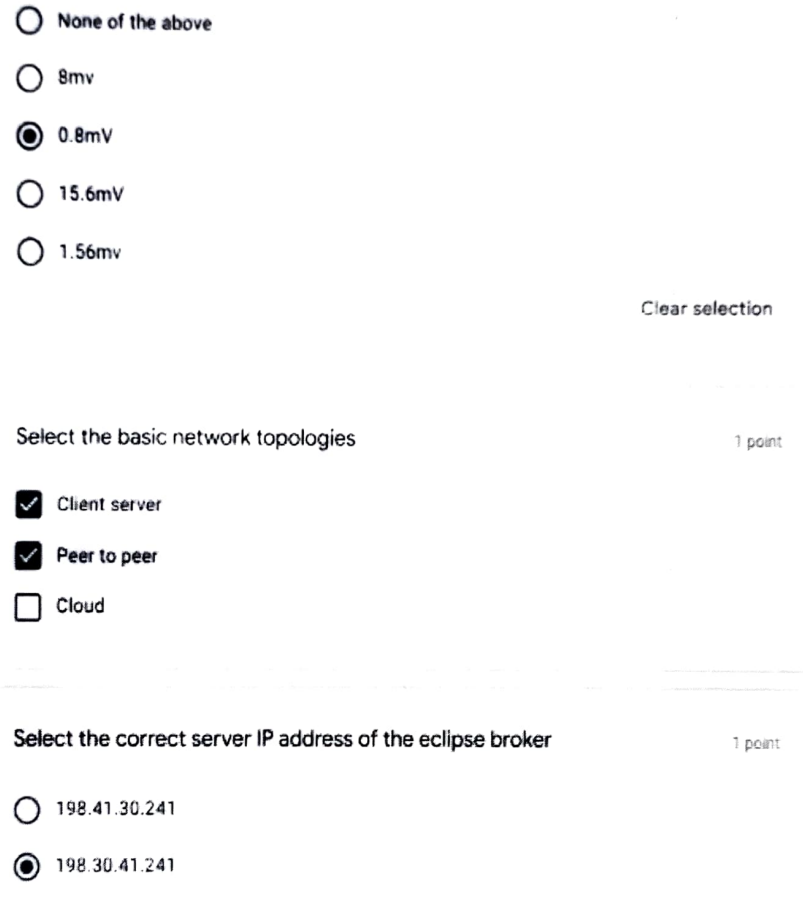

Clear selection

1 minutes

SSID stands for point and the point of point  $p$  and  $p$  and  $p$  and  $p$  and  $p$  and  $p$  and  $p$  and  $p$  and  $p$  and  $p$  and  $p$  and  $p$  and  $p$  and  $p$  and  $p$  and  $p$  and  $p$  and  $p$  and  $p$  and  $p$  and  $p$  and  $p$  and

Service set identifiers(Name of the WiFi network)

 $\bigcirc$  Service set identifiers(encryption of the WIFi network)

 $O$  Service set identifiers(Number of the WiFi networks)

Clear selection

Protocol suite is a collection of protocols that are designed to work together

1 point

True

To start a section which symbol is used 1 point  $O*$  $\odot$  s  $\overline{O}$  /  $\Omega$ Clear selection Select all the correct options 2 points 2 points  $\Box$  Topics connect the publisher and the subscriber. The publisher can choose any topic name. U Topic names are case sensitive. They can include space characters.

When a message is published on a topic, it is distributed by the broker to connected clients that have subscribed to the topic.

Topic names are case insensitive. They can include space characters.

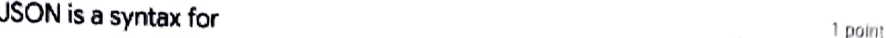

storing and exchanging data.

exchanging data.

 $\bigcirc$  storing data.

slorng and exchanging data and formattng data

Clear selection

If Vref=2.5V and analog input voltage Vin = 1.7V then the digital output for  $-2$  points an 8-bit ADC is

O 10101010

 $①$  111111111

10010011

None of the abowe

Clear selectior

TCP and UDP is found in which layer of the TCP/IP protocol point a point

O Internet

O Application

 $\bigcap$  Link

 $\circ$  Transport

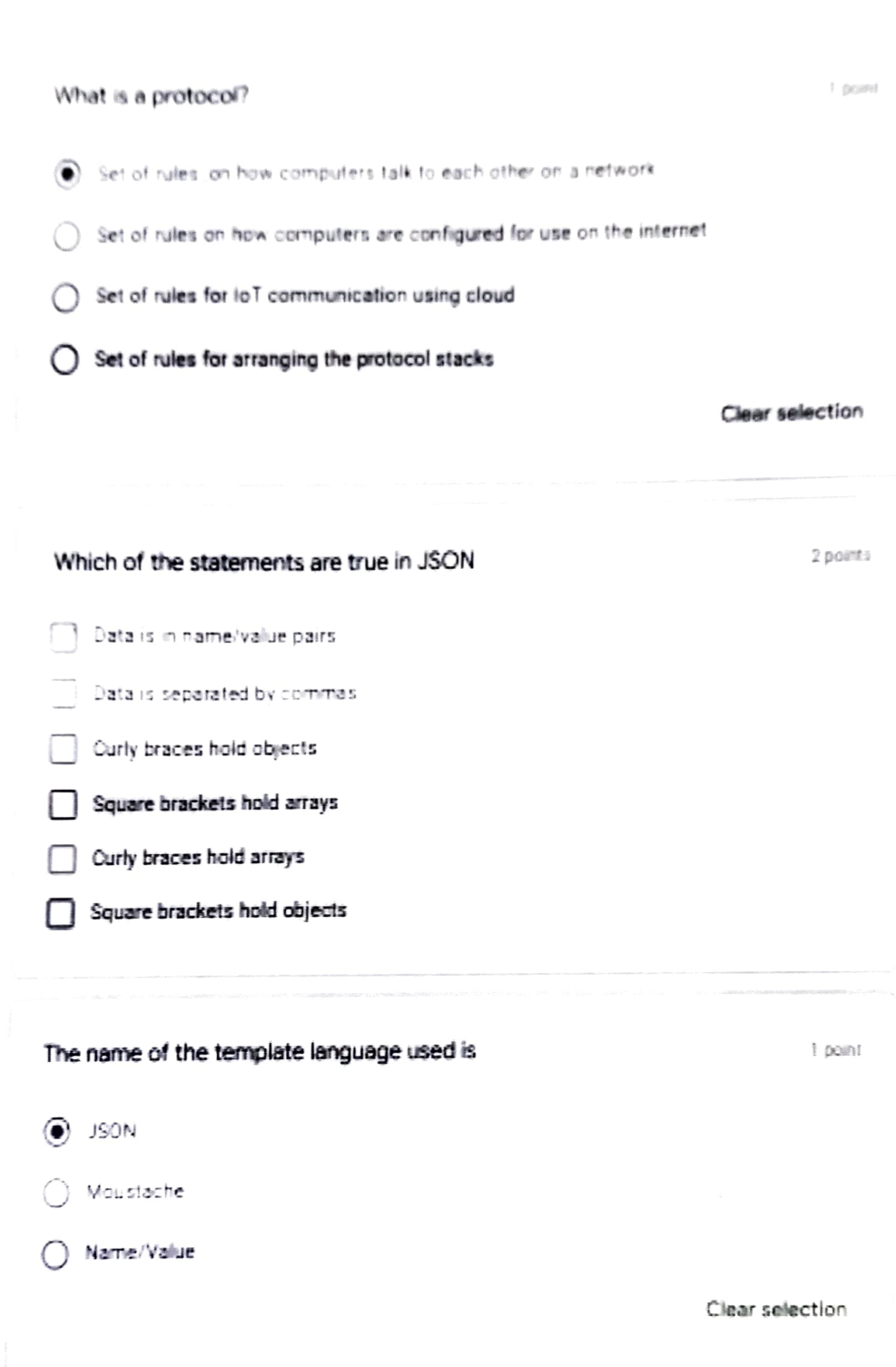

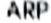

translates an 1P addrens to a MAC address

- translates a MAC to a physical address
- O translates a MAC address to an 1P sddress
- translates a machine 1P address to a server IP address

Claar selection

On a local machine Node - RED runs at port puint puint puint puint puint puint puint puint puint puint puint puint puint puint puint puint puint puint puint puint puint puint puint puint puint puint puint puint puint puint

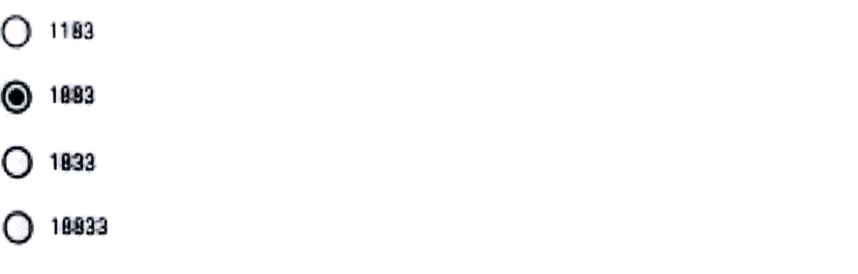

#### Clear selection

Multiple nodes when connected together in Node-Red forms.

 $\circledcirc$  none of the above  $\bigcap$  flows  $\bigcap$  programs  $\bigcap$  application Clear selection

1 point

1 point

http input node has to be used along with the http output node polint point True  $O$  False Clear selection How many layers does a TCP/IP protocol suite have? If point it point O<sub>7</sub>  $\bullet$  4  $\bigcirc$  2  $\bigcirc$  ii Clear selection The callback function is used to show received messages 1 point O True O False Clear selection

In JSON, values must be one of the following data types:

 $\Box$  a string

a number(can be integer or floating type)

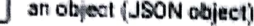

 $\bigcap$  an array

 $\Box$  a boolean

**Null** 

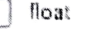

 $\Box$  byte

The time taken to convert an analog value to a digital value in a SAR conversion method is fixed.

 $O$  False

 $O$  Statement is ridiculous

 $O$  True

 $O^*$ 

 $\odot$  \$

 $O/$ 

 $O^*$ 

To end a section which symbol is used.

 $\bar{1}$  point

2 points

Clear selection

2 points

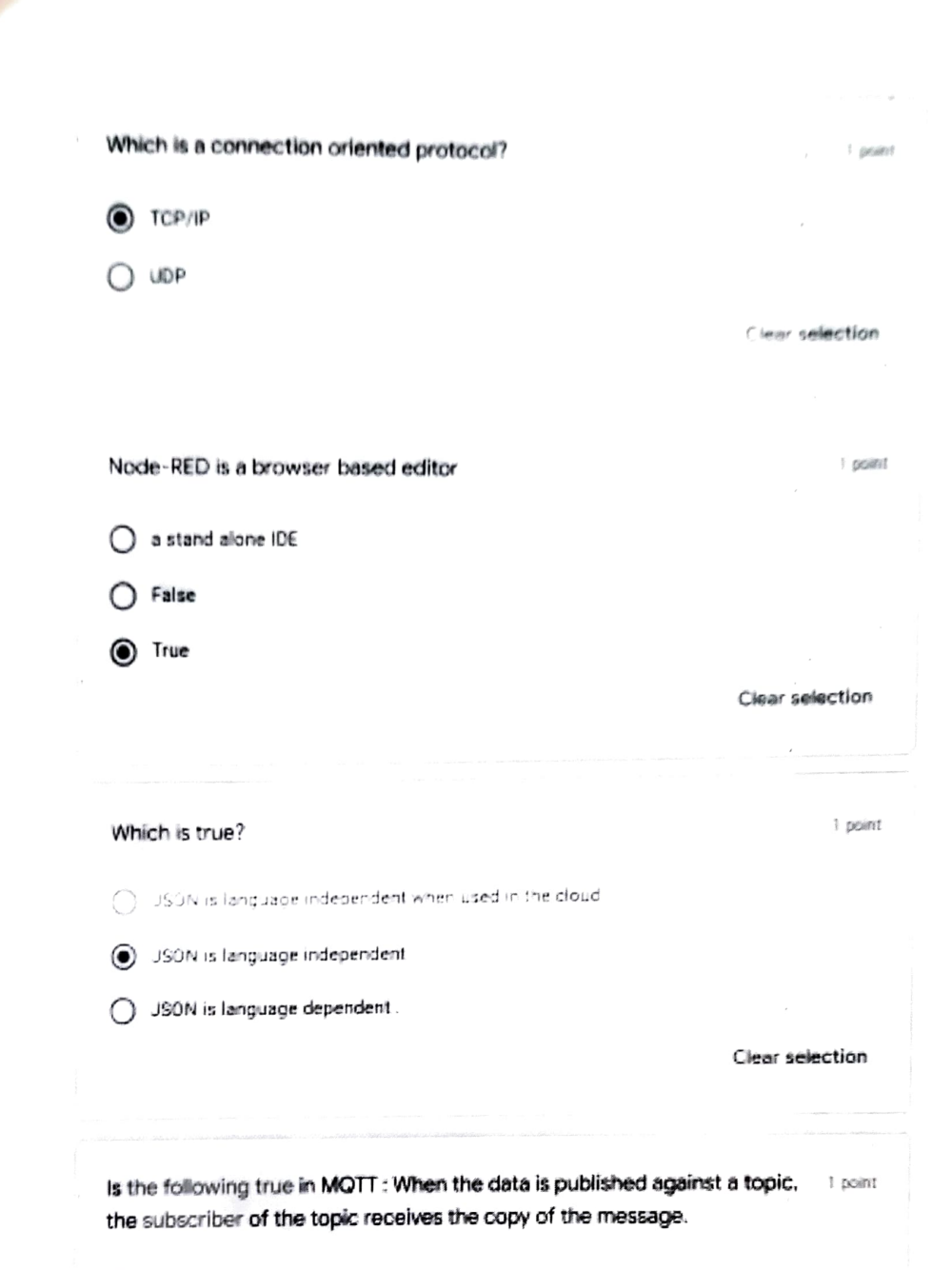

 $\bigcap$  Yes  $\odot$  NO

is the following true in MQTT. In pub sub communication, there is a broker  $E$  (some) in the middle. The sender, publishes data to the broker against a topic. The sender is not aware of who is going to consume the data. Anybody who is interested in receiving the data has to subscribe to that topic.

Yes

 $O$  No

The technique used for calibrating the Potentiometer was

 $1.0661$ 

- None of the above
- Mean
- Linear regression
- $\bigcap$  Non-linear regression

### What is IoT?

0

1 point

The Internet of Things (IoT) is the network of physical objects accessed through the internet.

The Internet of Things (IoT) is the network of performance intensive computers accessed through the internet.

The Internet of Things (IoT) is the network of mobile phones accessed through the internet.

None of the above

aJsonObject \*root=aJson.createObject(); aJsonObject \*details=aJson.createObject(); aJson.addItemToObject(root,"details",details); aJson.addStringToObject(details,"name","Aditya"); aJson.addNumberToObject(details,"Age",9); The given code above will build which of the following JSON string

(a) {"details":("Name" "Aditya","Age":9}}

) {{"Name": "Aditya","Age":9}}

{"Name":{"details": "Aditya","Age":9}}

### Clear selection

2 points

### The design principles of MQTT are

to minimise network bandwidth and device resource requirements whilst also attempting to ensure reliability and some degree of assurance of delivery

to maxmise network bandwidth and minimise device resource requirements whilst also attempting to ensure reliability and some degree of assurance of delivery

to maximise network bandwidth and device resource requirements whilst  $\bigcirc$ compromising delivery

to minimise network bandwidth and device resource requirements whilst O compromising reliability andensuring some degree of assurance of delivery

### Node-RED is

 $\odot$ 

a powerful tool for building loT applications. It is a visual programming language with predefined programming blocks called 'nodes'.

a powerful tool for building loT applications. It is a programming language which requires nodes created by the user

Clear selection

2 points

1 point

## To say that a section does not exist the symbol used is

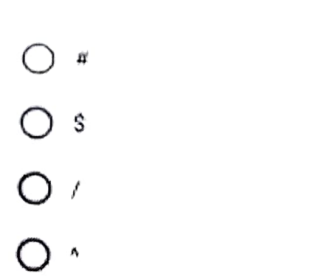

You can control or customize the behavior of the node by adding  $2$  points properties to the objects that are sent to the node.

<sup>1</sup> point

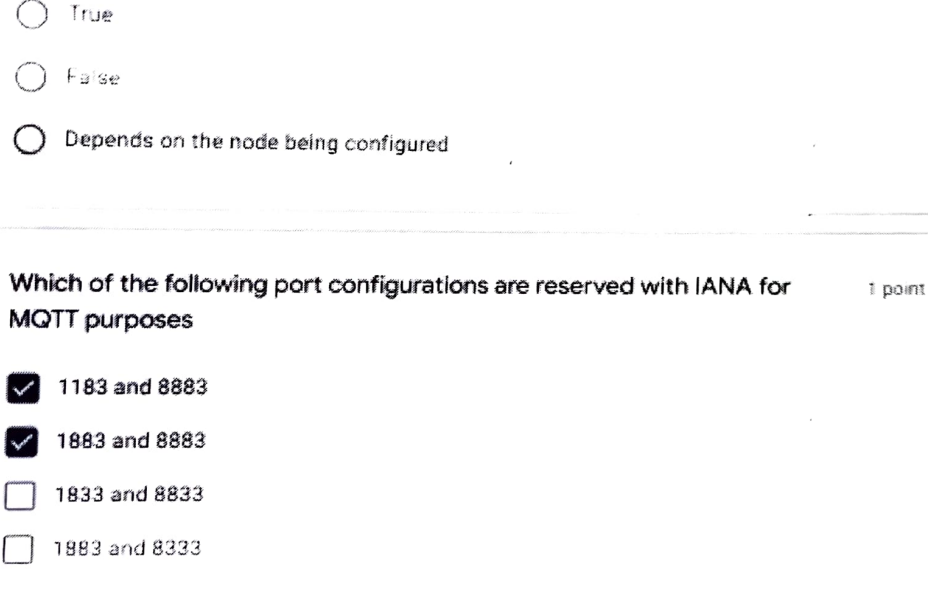

The template node allows you to create the content that you want to return  $\pm$  point to the sender, but mark place holders where you want data to be inserted.

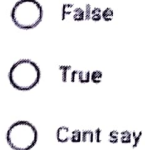

I

Starting from top to bottom:Name the layers in in a TCP/IP protocol 1 point

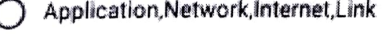

Application, Transport, Internet, Link

Application,Internet,Transport.Link

Applcation, nternet,Network,Link

Which node routes messages to the output based on their property  $2.2$  points values.

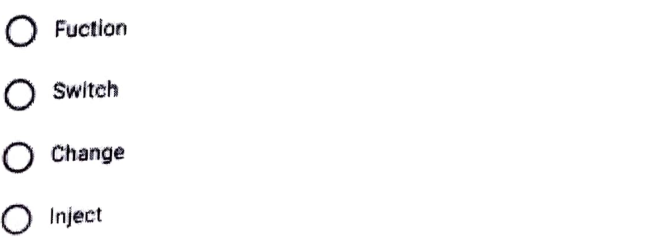

pairt Tne given JsON evaluates to JavaScript objects ("name": "Noddy"]

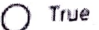

False

JSON stands for pant of pant of pant of pant of pant of pant  $p$ 

Java Script Object Notation

Java Script Object Node

Java Schemas Object Notation

Java Scpt Object Nomenclature

### MQTT stands for

O Message Queuing Telemetry Transport

Message Queuing Transport Telemetry

◯ Message Queuing Transfer Telemetry

◯ Message Queuing Transfer Transport

### In MSP 432 the ADC module function is

1 point

1 point

◯ Secondary module function

○ Tertiary module function

◯ Default

○ Primary module function

A red coloured triangle on a node signifies incomplete or erroneous node 1 point configuration

 $O$  false

 $O$  true

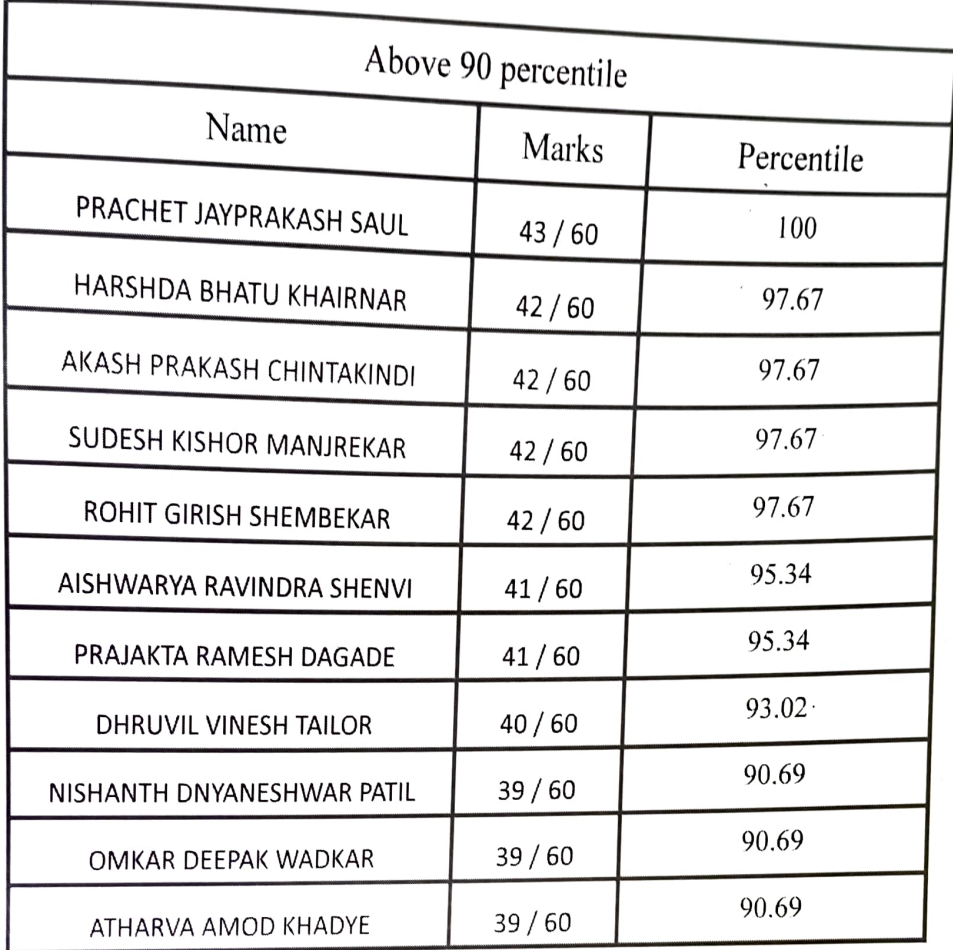

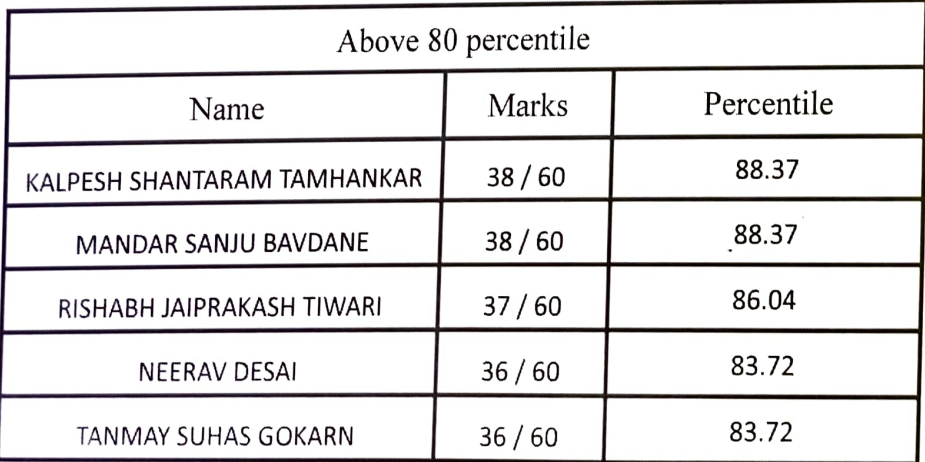

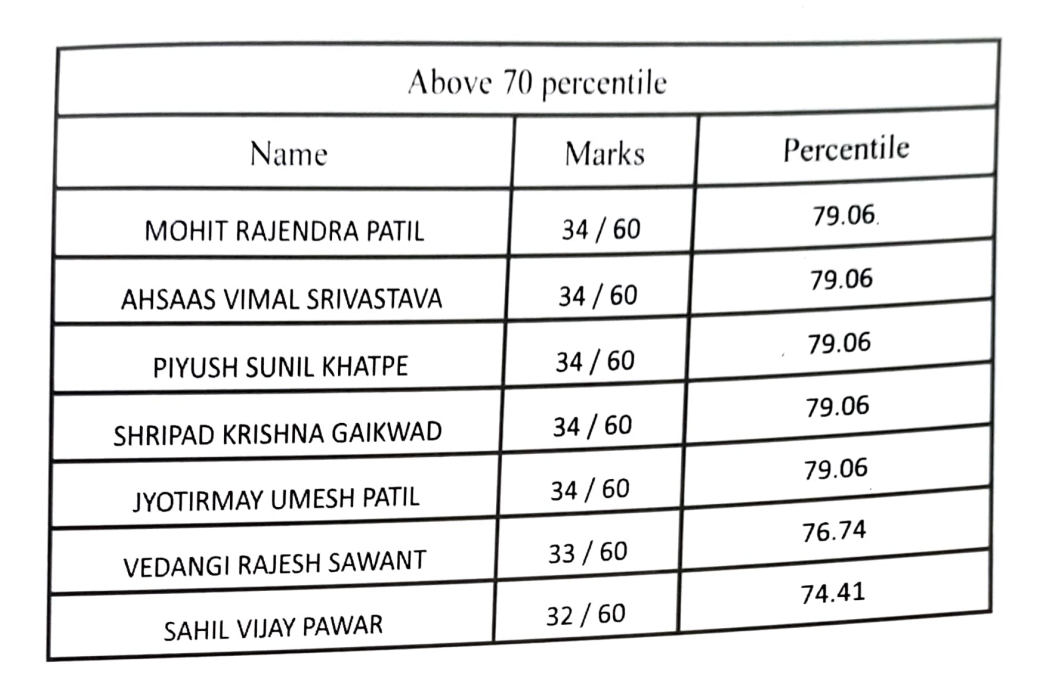